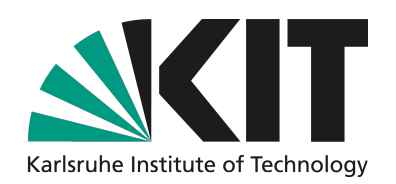

# **SA1**

Forschungszentrum Karlsruhe<br>in der Helmholtz-Gemeinschaft

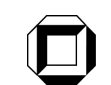

Universität Karlsruhe (TH) Forschungsuniversität · gegründet 1825

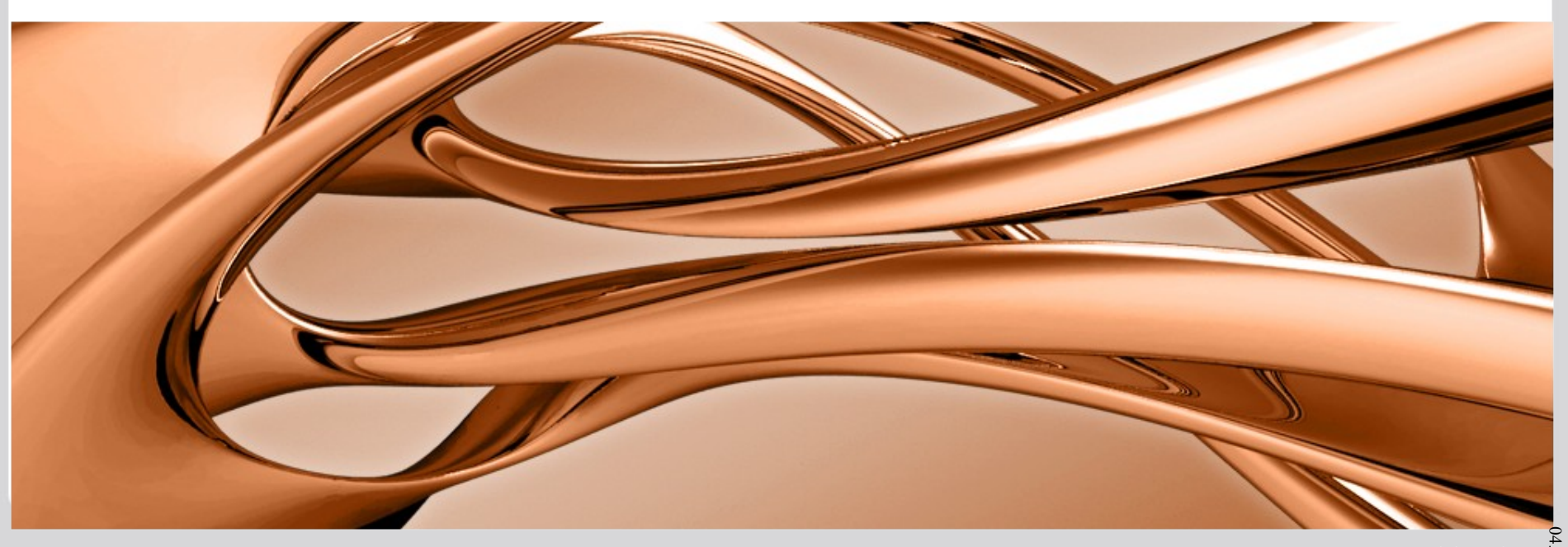

# **Improvements to the middleware**

- CrossBroker / User Interface
	- Update to follow the (changed) gLite interface to CEs
	- Support for
		- Parametric jobs
		- Job collections
	- SL5 support

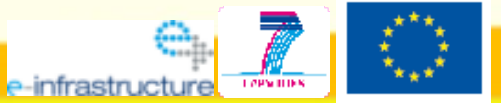

**2007-1, Grant 211804** 

## **Status of sites**

- Most sites are present in BDII
	- CETA CIEMAT
	- IFCA
	- CHALMERS
	- FZK
- Updated to latest software
	- scientific linux 4.8
	- gLite upgrade
	- CrossBroker and UI packages upgraded 0.7.29
- No new sites
	- IPP announced resources only

## **Central services**

- Redundant, to avoid single failures on that level
	- VOMS at IFCA and LIP
	- CrossBroker + Monitoring at IFCA and LIP

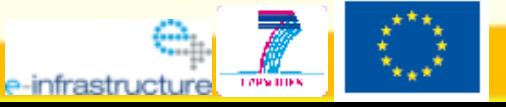

**07-1. Grant 211804** 

#### **Events**

- **Stress tests by Antonio Gomez** 
	- Sent few thousand jobs, it went fine
- Several tests by Christian Konz
	- Apparently happy
- Successful demonstrations for the Kepler integration tools of JRA3
- EMC3-Eirene went through a peak of usage

# **Software development in SA1**

- Yes, we do that  $;-$ )
- Goals
	- Simplify grid commandline usage
	- Simplify software installation and deployment
- Solutions:
	- Submitter
	- S.t.a.r.t (Fusion tool for application runs and transfer of data)
- Non-duplicated Effort
	- Provide easier integration with JRA3

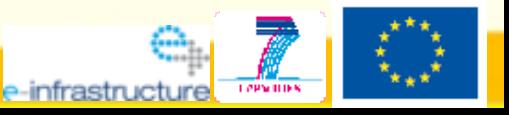

# **From Workstation to the Grid**

#### **Workstation**

 $\Box$  User = Developer = Admin => No conflicts => Problem: Too slow

**Cluster / Supercomputer** 

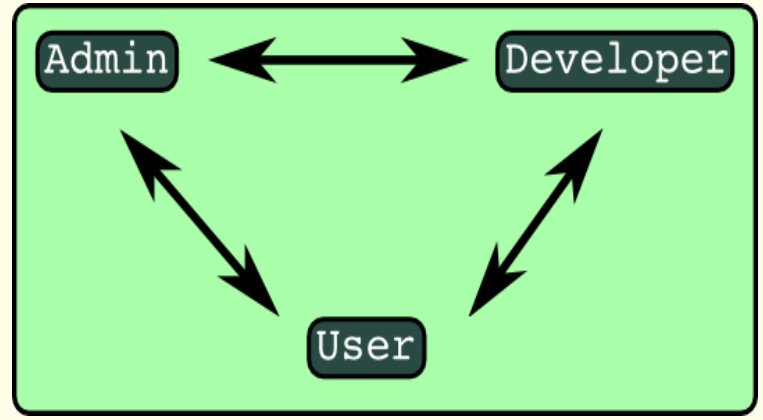

- Developer provides sourcecode
	- User requests Admin to install
		- **Libraries**
		- **Compiler**
		- **Sourcecode**
- **~ 1 week**
- **Code updates one request**
- **~ few hours**

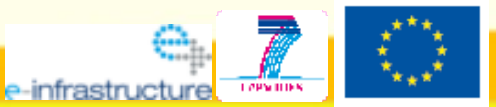

**CTURES-2007-1, Grant 211804** 

## **The use case**

- Developer or User modifies code
- For testing he needs the grid
	- Local testing has no MPI
	- **.** Local testing is too slow

 $\bullet$  ...

Developer has to use Windows

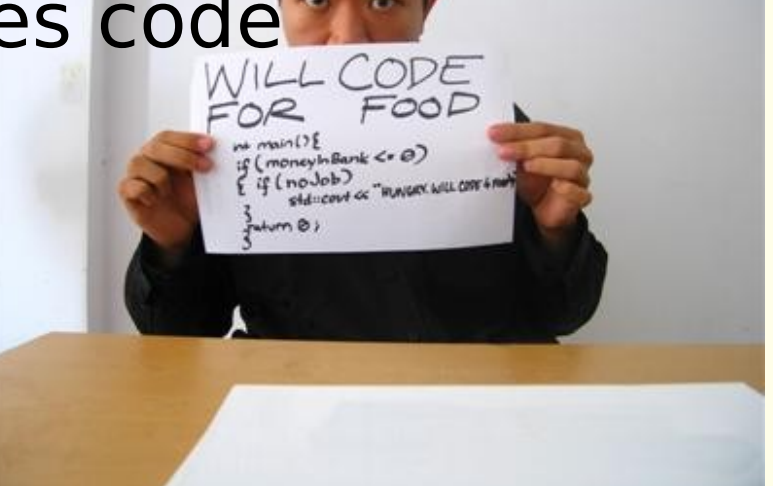

- Code changes about 10-50 times per day
	- $\bullet$   $\Rightarrow$  Productivity increases with deployment speed

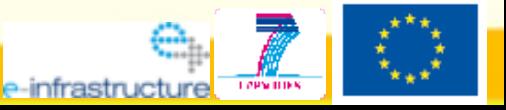

## **The solution**

**Two fold solution...** Central component: **"s.t.a.r.t"** Cmdline interface around it: **"submitter"**

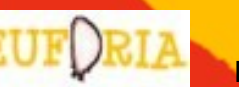

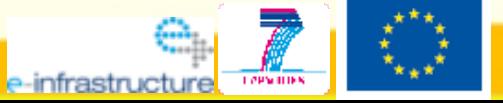

**Grant 211804** 

#### **s.t.a.r.t**

```
s.t.a.r.t.sh [<arguments>] -- <executable> [<arguments to executable>]
 input <[Archive] URL> 
 --output <file> <URL>
 software <[Archive] URL> 
 libs <Archive URL>       
 mpiflavor [OpenMPI|Mpich]
 prepare <Script URL>     
 postpare <Script URL>    
Supported URLs: Downstream Munition Constream
                   http:// lfn://
                      ftp:// gsiftp://
           1fn: //           Gsiftp://  Supported archives:  .tar
                                            .tar.gz
                                            .tar.bz2
            .zip
```
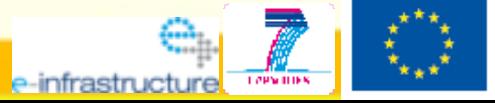

### **submitter**

- Create a jdl
- Submit, remember, poll several jobs
- **E** Fetch output, when done
- Support i2g extensions
	- => Run s.t.a.r.t. Via pre & post run hooks
	- $\Rightarrow$  Avoid confusing the RB, and the user

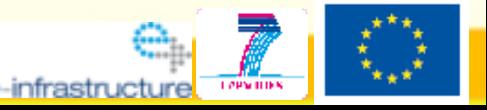

```
submitter.sh [<commands>] -- [<arguments to s.t.a.r.t.>]
                                                    <executable> [<arguments program>]
 n|numjobs         number of nobs
j|jdl             jdl file
 -f|--flavor Specify the flavor to use
                                                    [i2g|glite|glitewms|glitewmsdgrid]
 -s|--syncronuous Exit after the last job finished
 -o|--output Specify output dir
 -c|--ce-id <CE ID>   Output of `lcg-infosites --vo iusct ce`
 -s|--syncronuous Exit after the last job finished
 options            Additional option to glite job commands
 --openmpi-np <CPUS> How many CPUs to allocate in an OPENMPI job
 --pacxmpi-np <CPUS> How many CPUs to allocate in an PAXCMPI job
 --dry Exit right after JDL creation (and show JDL)
 env KEY=VALUE      Set environment variable for the job
 inputsbx  <file>   Add <file> to input sandbox
 --outputsbx <file> Add <file> to output sandbox
```
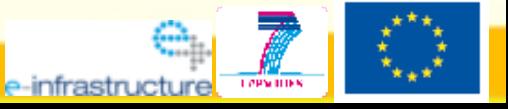

# **Example (i.e. why is it cool?)**

echo -e "Hello\nWorld"

submitter.sh -n 10 -- -- echo -e "Hello World"

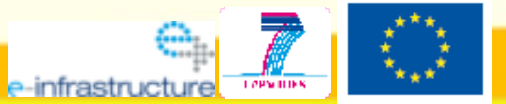

**E7-INFRASTRUCTURES-2007-1, Grant 211804** 

## **Example2**

Yes, it's all one line submitter.sh --njobs 10 --openmpi-np 128  $-$ -env DEBUG=TRUE --inputsbx job.nfo -**libs http://myserver.com/~user/libs.tar.gz libs ftp://otherserver.org/otherlibs.tar.bz2 input lfn://grid/euforia/bigdata.blob software http://autobuild.org/fusioncode.zip software http://tools.edu/nicetools.tgz** -fusioncode --parameter a=10 --inputfile bigdata.blob **ctrl job.nfo** fusioncode --parameter a=10 --inputfile bigdata.blob --ctrl job.nfo

• But at least the original command is untouched

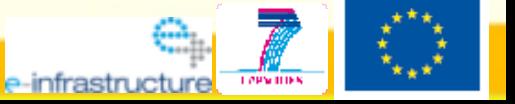

## **Future plans**

- **Extend it to support JSDL and BES (to** access Unicore and OGF standardised resources)
- Provide an alternative commandline interface
	- The current one proved to be too confusing

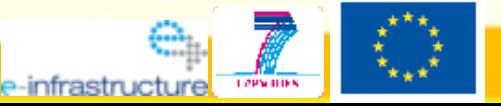

**EUFORIA FP7-INFRASTRUCTURES-2007-1, Grant 211804**

## **Questions?**

?

?

?

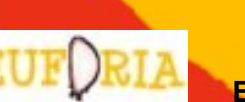

**EUFORIA FP7-INFRASTRUCTURES-2007-1, Grant 211804**

?

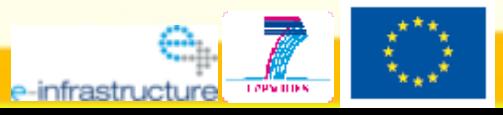